Windows XP

- 13 ISBN 9787810944731
- 10 ISBN 7810944738

出版时间:2004-12

页数:166

版权说明:本站所提供下载的PDF图书仅提供预览和简介以及在线试读,请支持正版图书。

#### www.tushu000.com

1.  $\sim$  2.  $3.$  $4.5$ 

和生活方式.为了能适应社会激烈的竞争、抓住未来的就业机会,人们迫切需要在短时间內掌握使用电

 $\begin{array}{lll} \text {Windows XP} & \text {Windows XP} \\ \text {10} & \text {Windows XP} \end{array}$ 

WindowsXP

Internet Outlook Express

windows XP windows XP

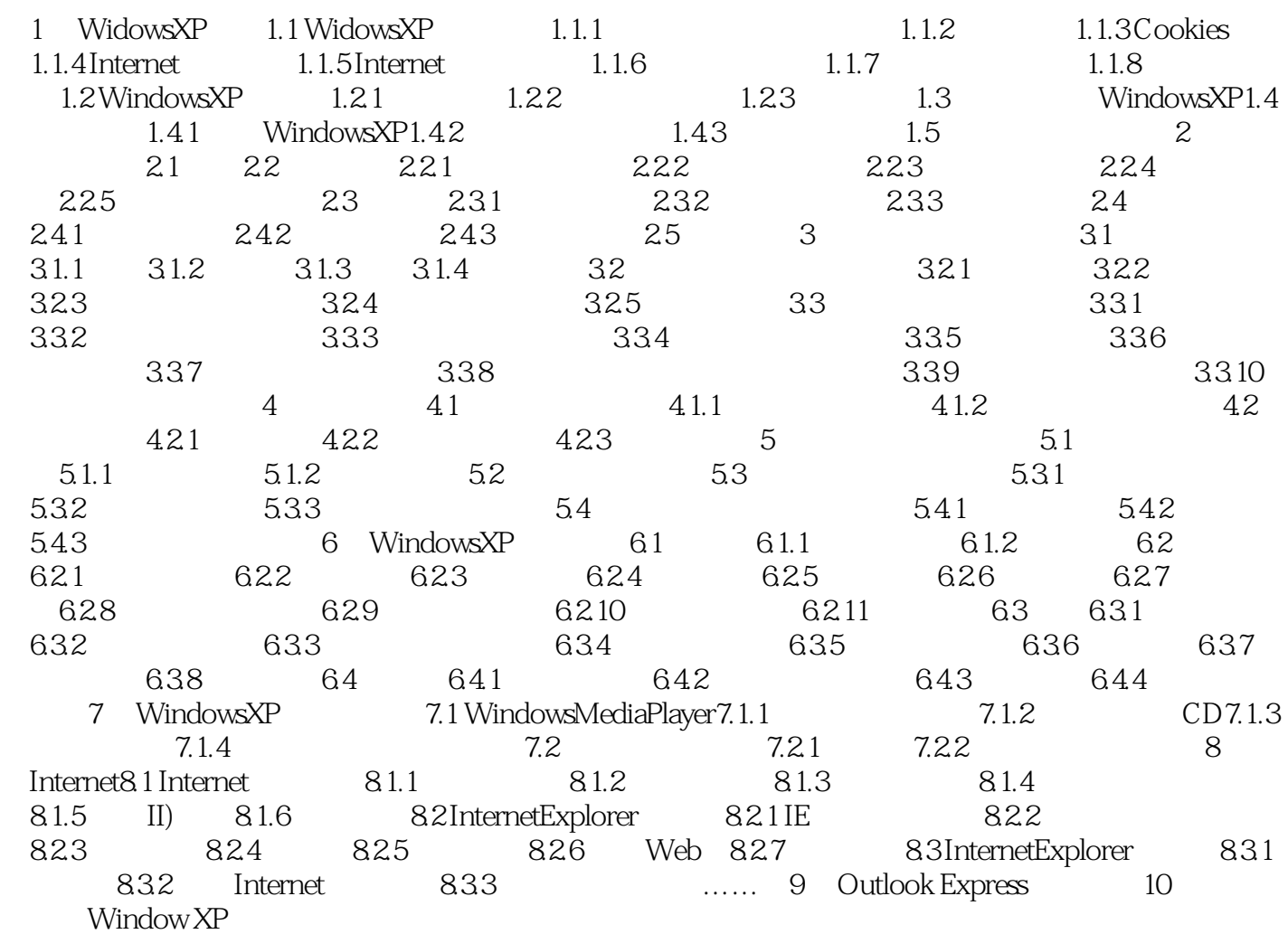

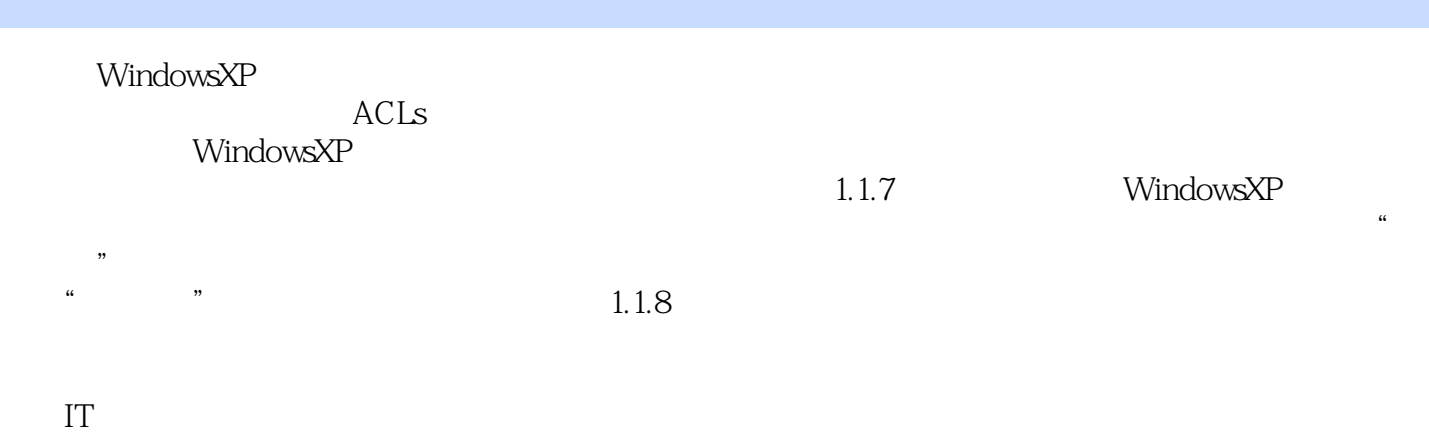

*Page 5*

Windows XP

本站所提供下载的PDF图书仅提供预览和简介,请支持正版图书。

:www.tushu000.com